# אתר שירות עצמי לאנשי קשר WEB-PHONE

יוני 2017

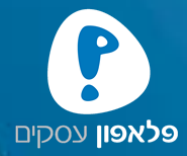

#### לקוח עסקי יקר, אנחנו מבינים שזמן עבורך הוא כסף. לכן השקענו עבורך באתר שירות עצמי בו תוכל לנהל את מנוייך ולבצע

פעולות, לצפות ולהפיק חשבוניות נאמנות למקור ועוד מגוון פעולות הזמינות לך 24 שעות 7 ימים בשבוע.

בברכה, פלאפון עסקים

לתשומת ליבך,

מצגת זו הינה מצגת עזר, ייתכן ובאתר אנשי הקשר יהיו שינויים מעת לעת. השימוש בשירותי האתר הינו בכפוף לתנאי השירות. פלאפון שומרת לעצמה את הזכות לשנות את האתר ואת הפעולות המתאפשרות בו בהתאם לשיקול דעתה הבלעדי.

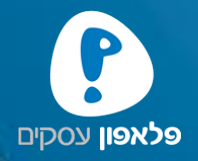

#### אתר מונגש

בפלאפון מחויבים ופועלים למען קידום הנגישות על מנת לאפשר גם לאנשים עם מוגבלות וצרכים מיוחדים להשתמש וליהנות ממגוון השירותים שאנו מציעים לכלל לקוחותינו וגם באתר שירות עצמי לאנשי הקשר.

על מנת שנוכל לספק שירות מיטבי, מקצועי ונגיש לכולם בצענו את ההתאמות הנדרשות ב Phone-Web, עדכנו והטמענו את כללי הנגישות ככל שניתן בהתאם לעקרונות תקן הנגישות בישראל.  $\cdot$ האתר מותאם לדרישות הנגישות לרמה 2  $(AA)$  ועומד בתקן  $C.A.G$ . 2.

> הנגישות באתר מותאמת לדפדפנים המובילים: כרום, פיירפוקס, אקספלורר 9 ומעלה.

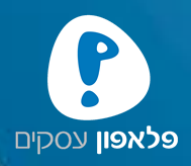

## אתר מונגש

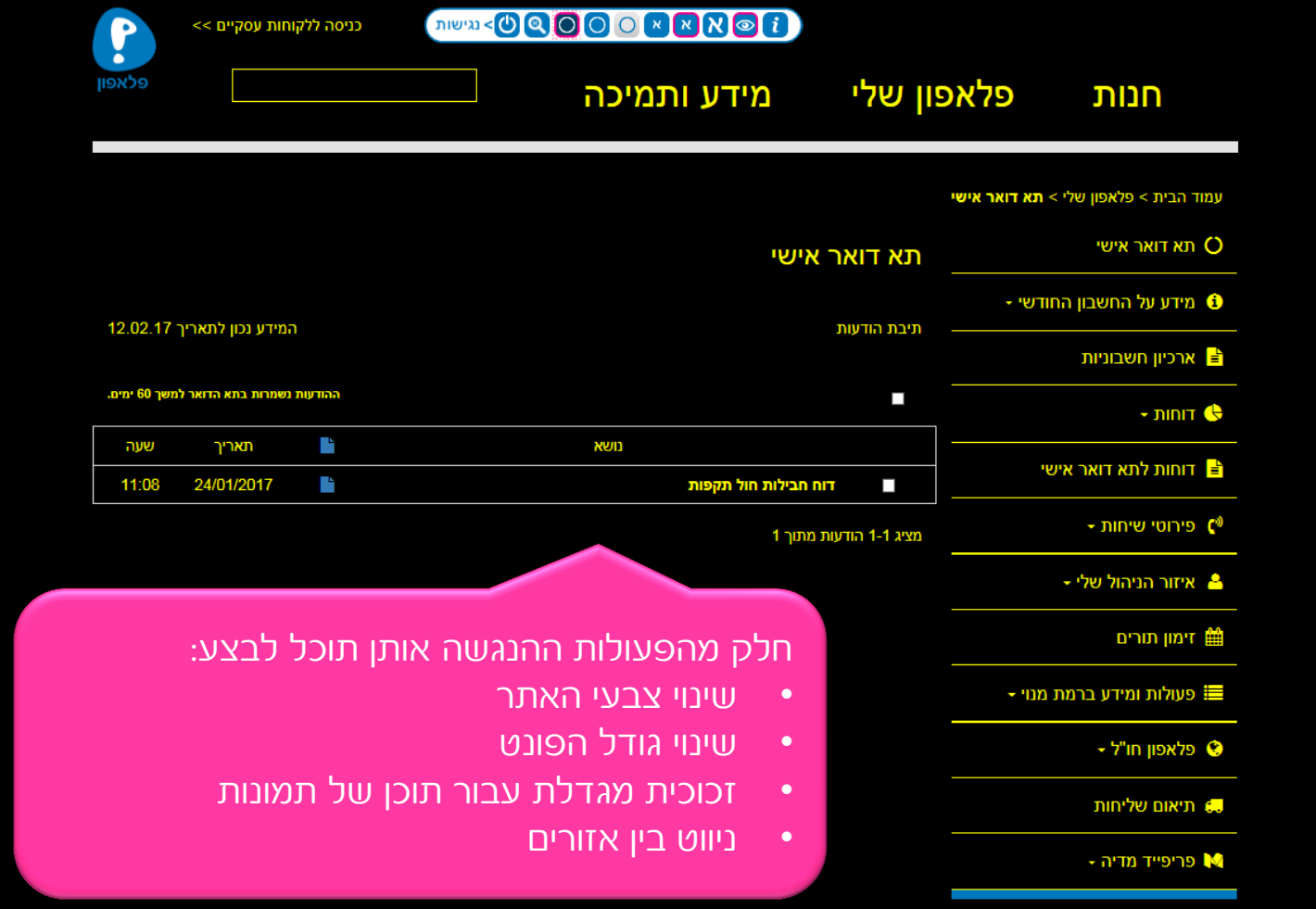

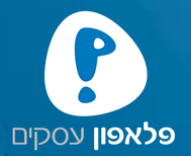

### אתר מותאם

אתר שירות העצמי לאנשי הקשר מותאם לסוגי מסכים שונים, לכן ניתן להשתמש ולצפות בו בכל מכשיר שברשותך. לדוגמא: ניידים, טאבלטים, מסך מחשב וכד'

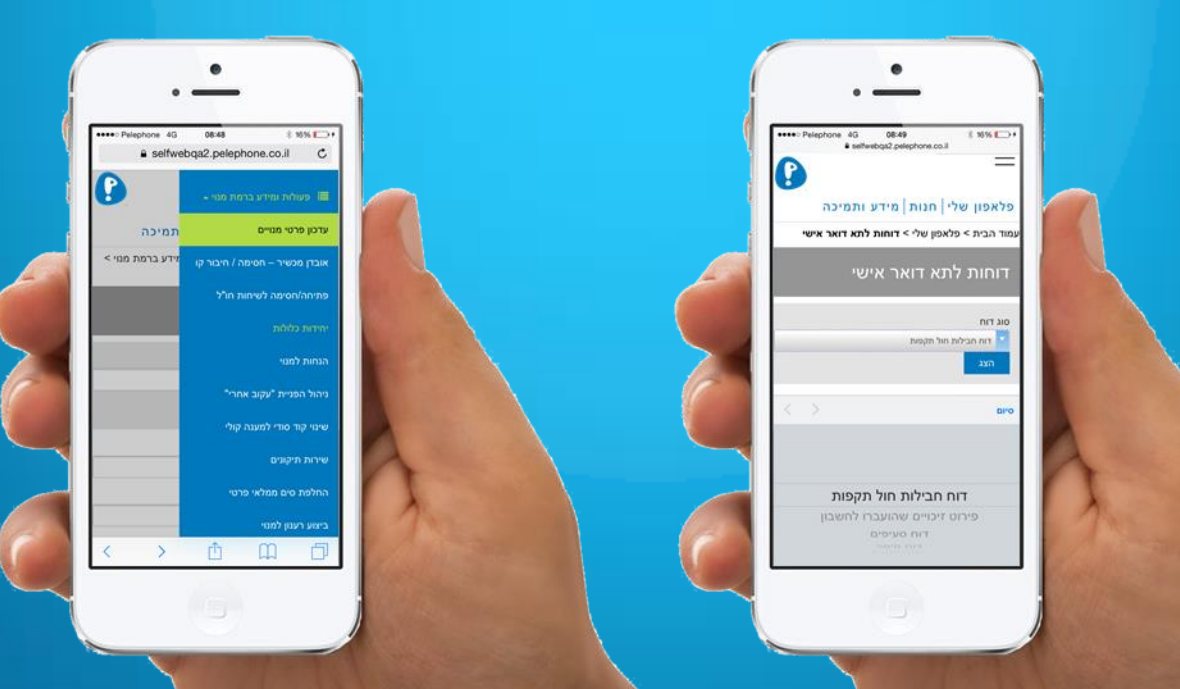

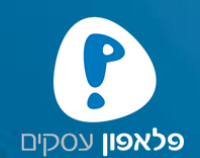

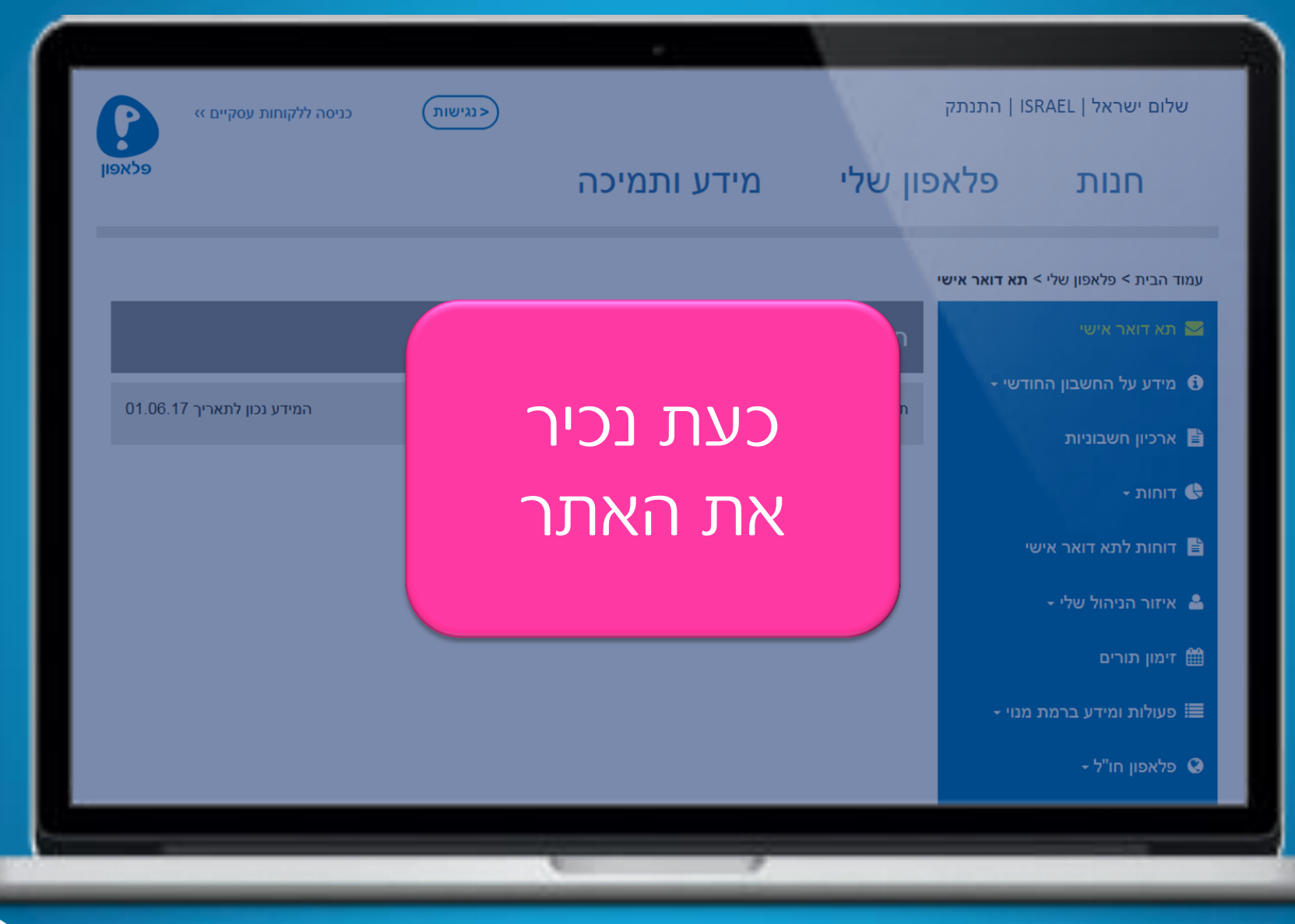

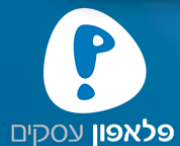

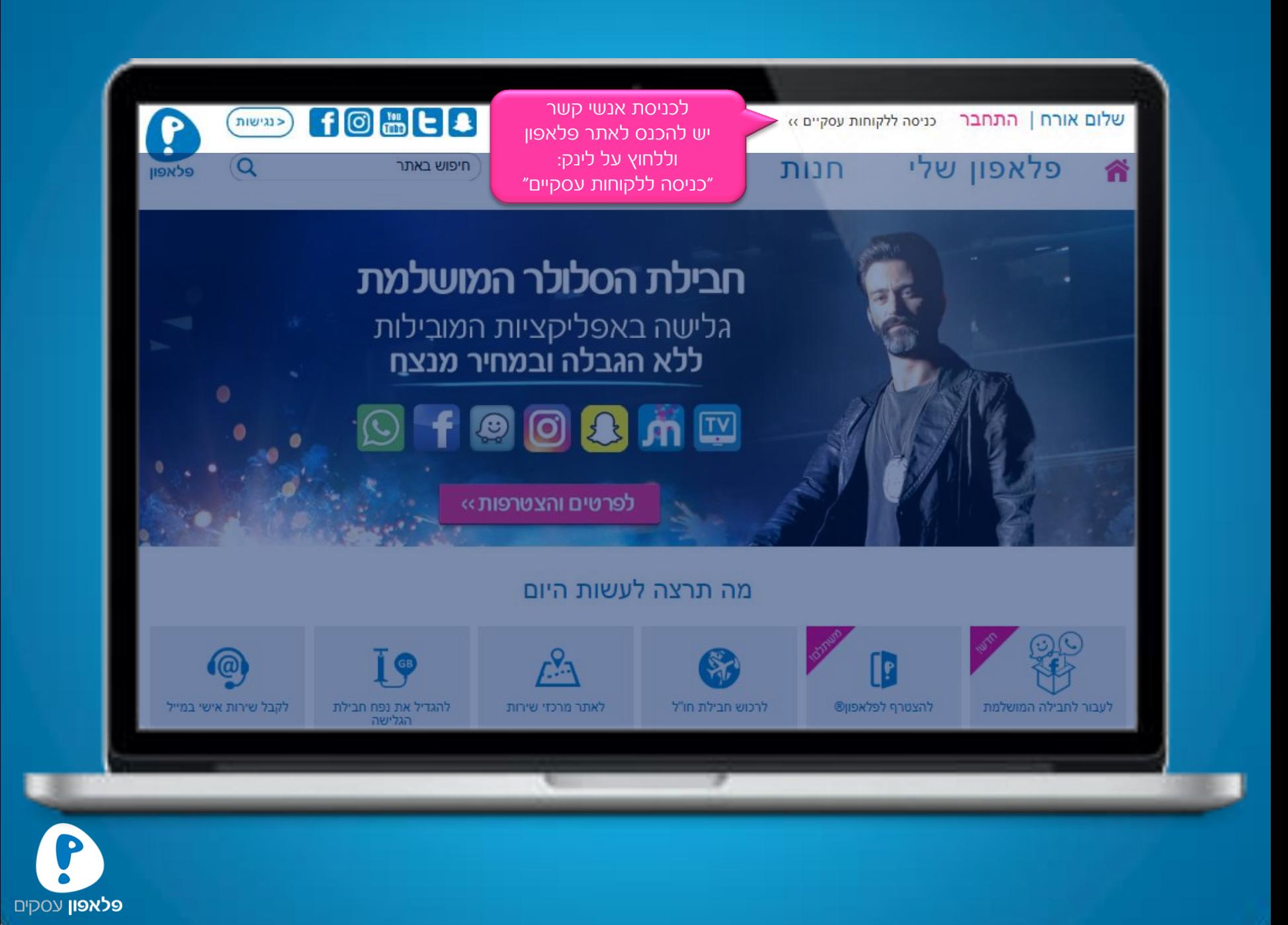

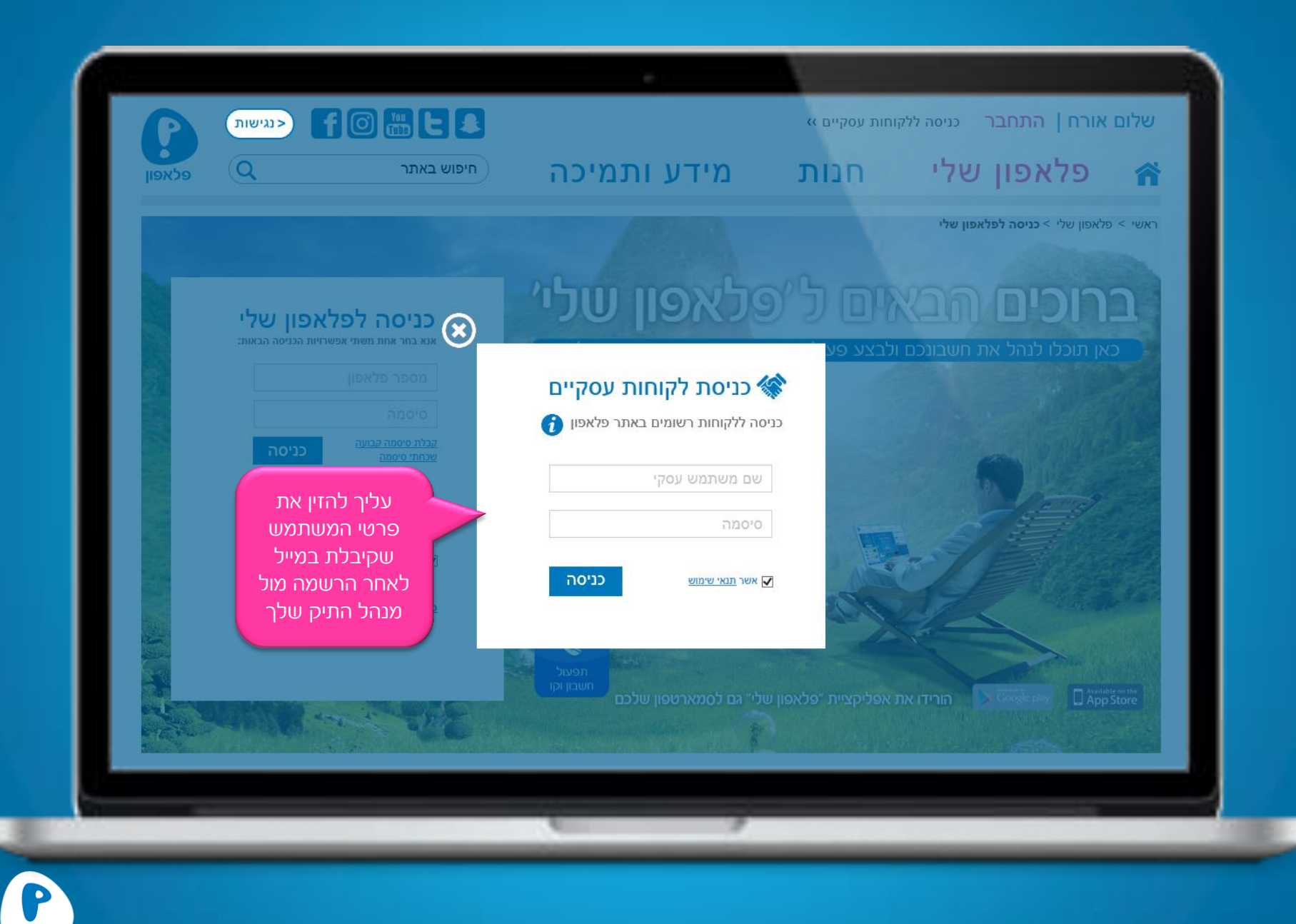

**פלאפון** עסקים

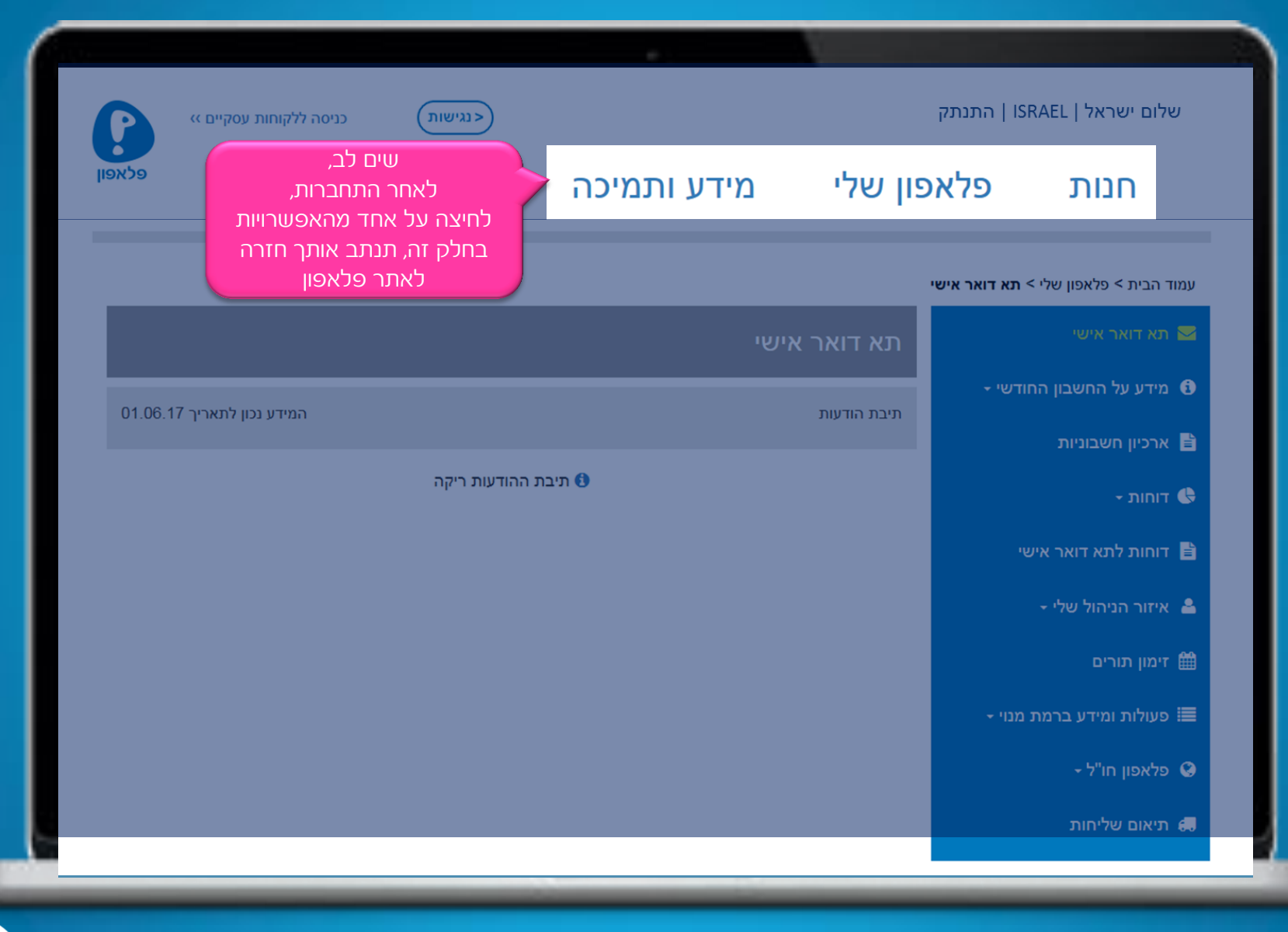

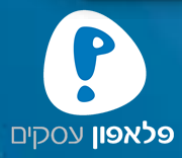

B.

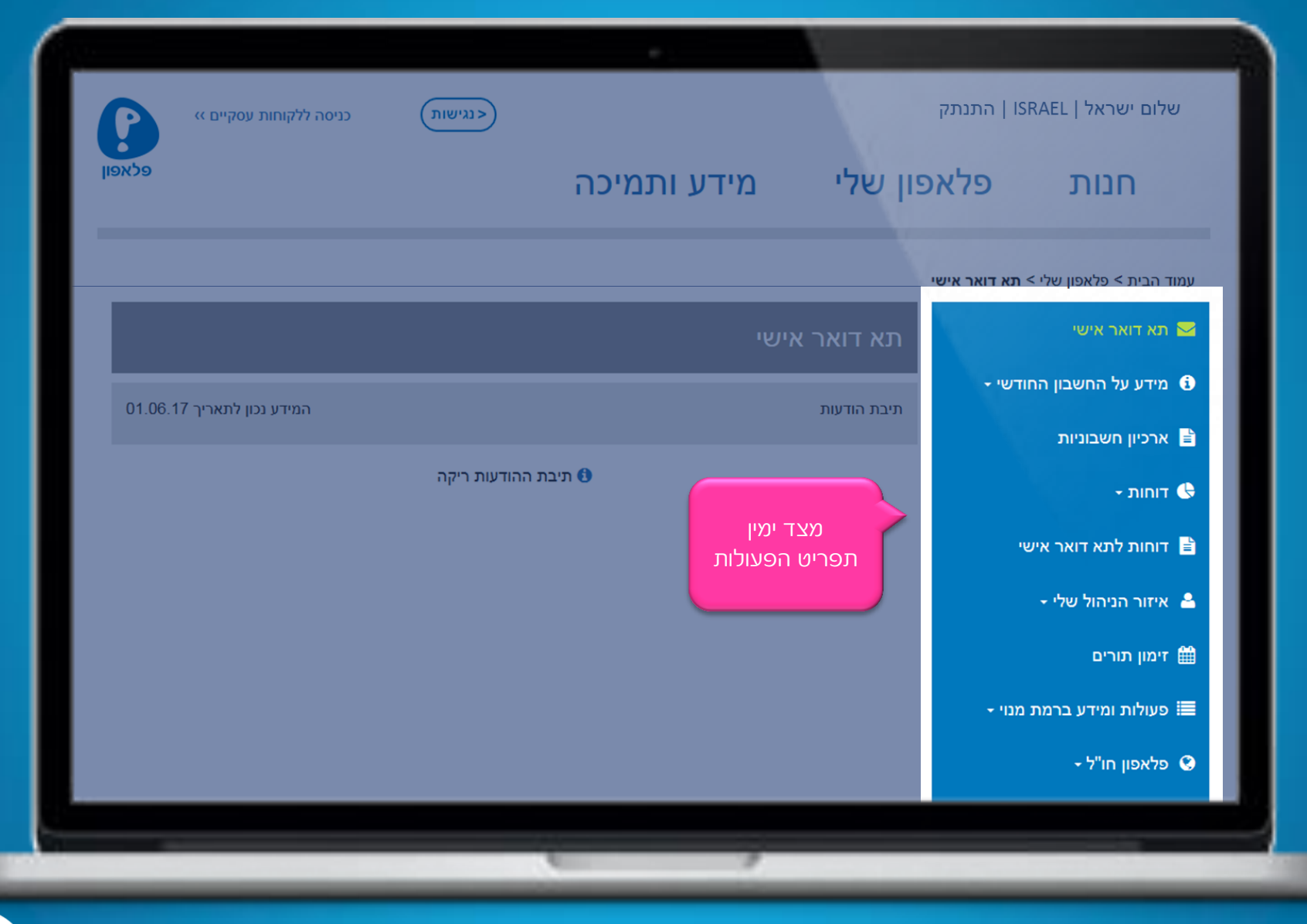

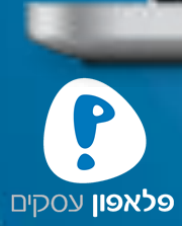

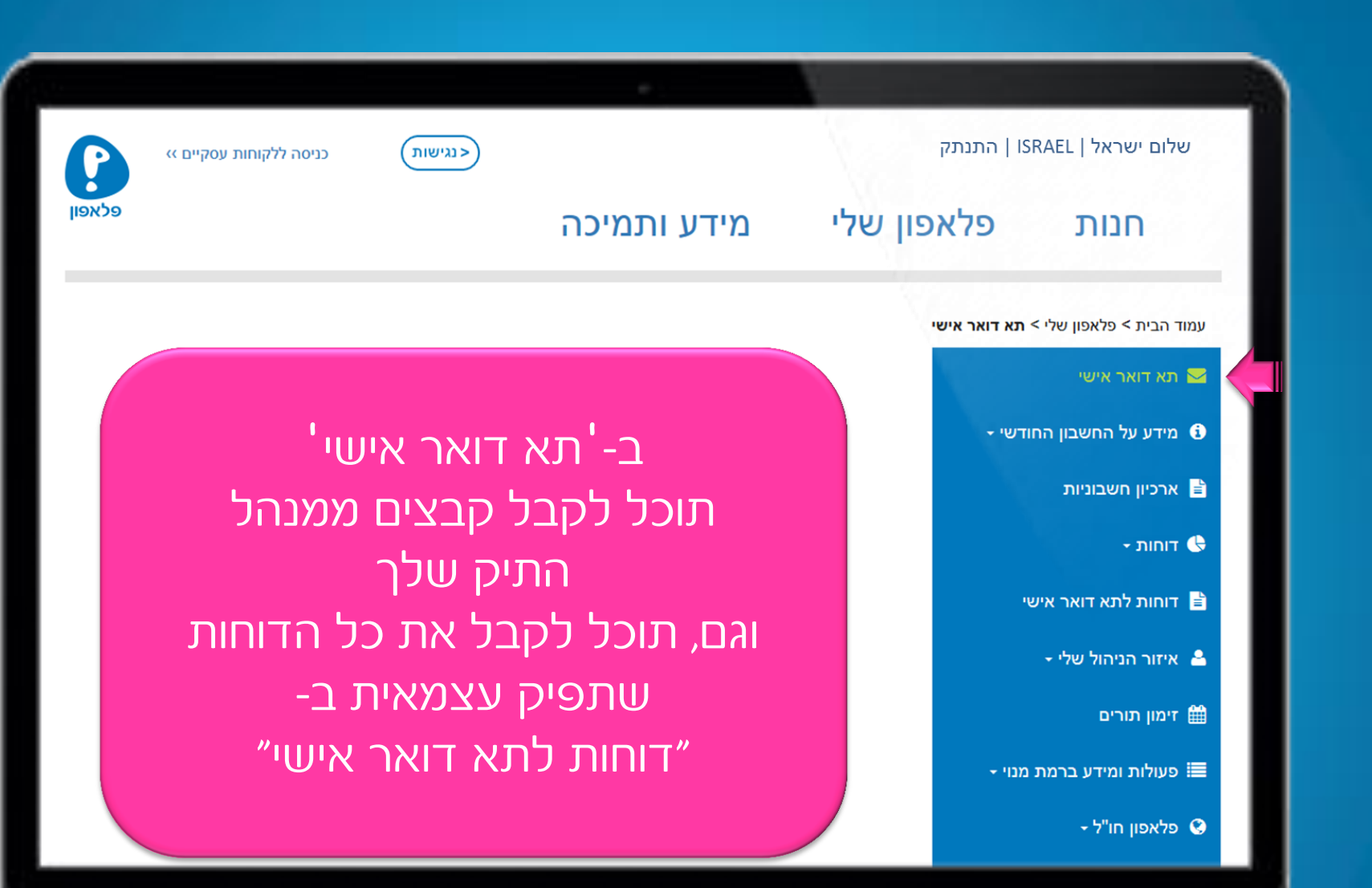

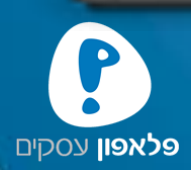

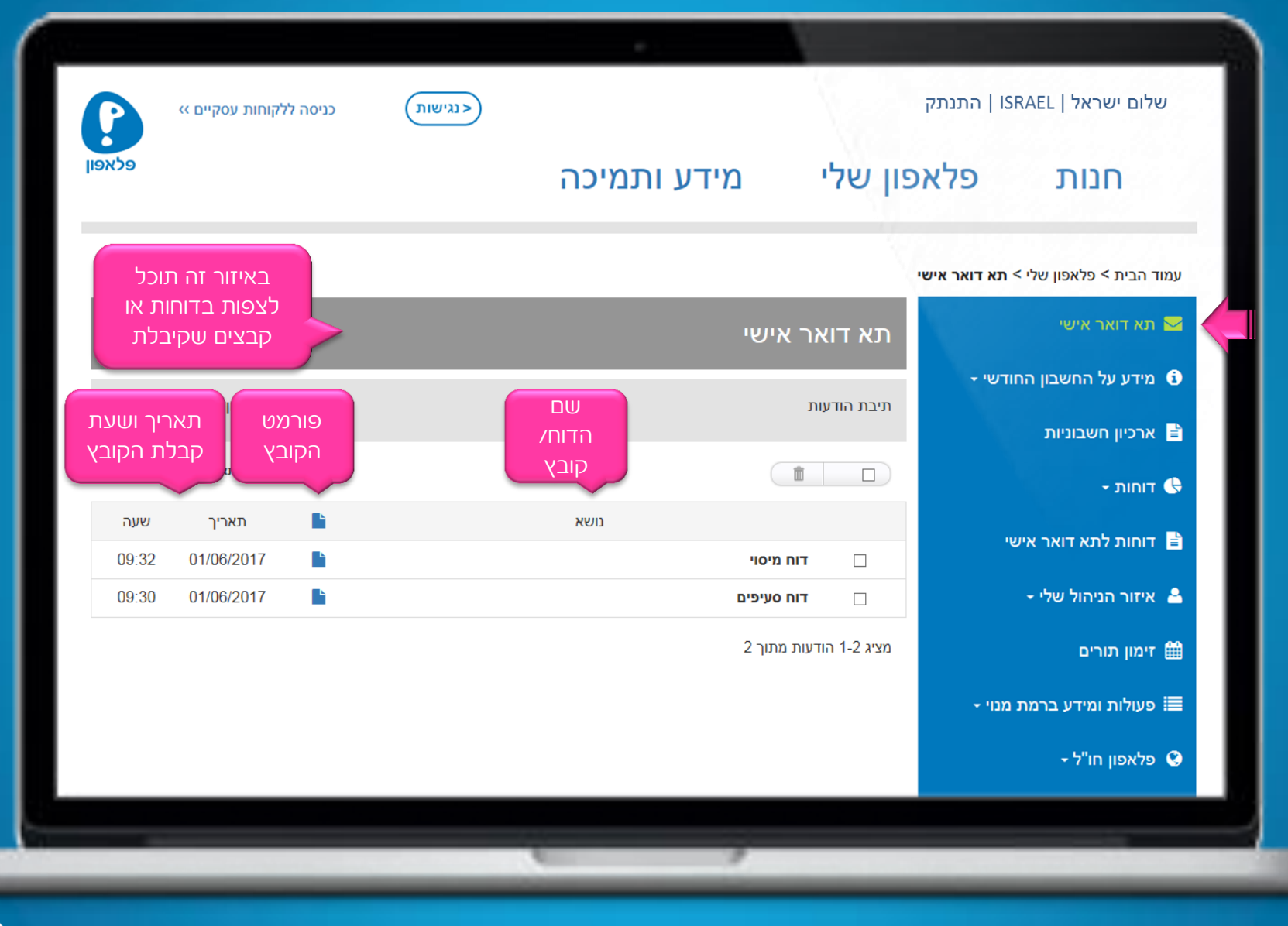

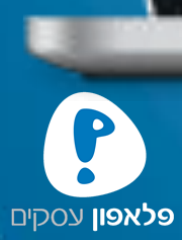

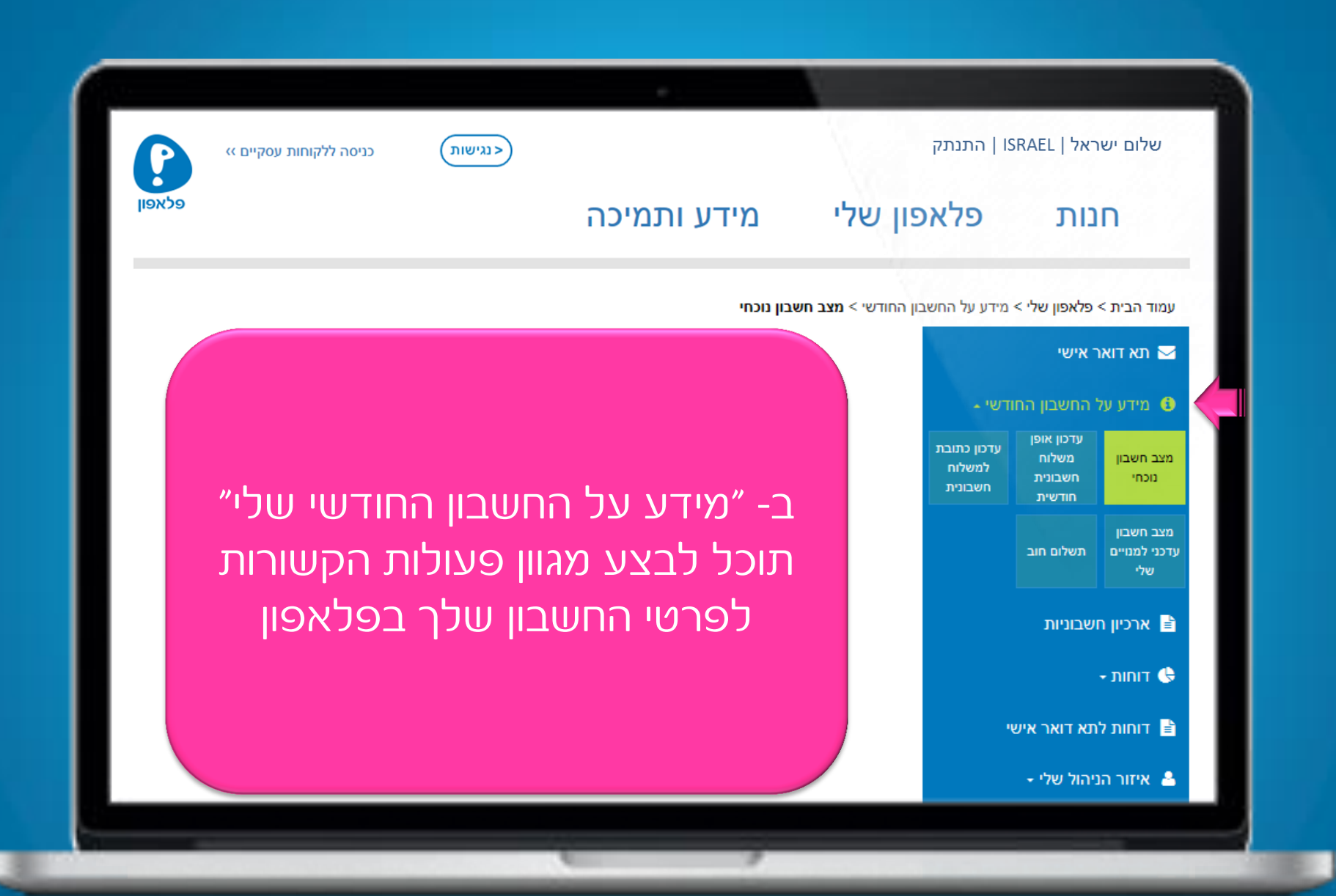

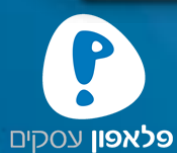

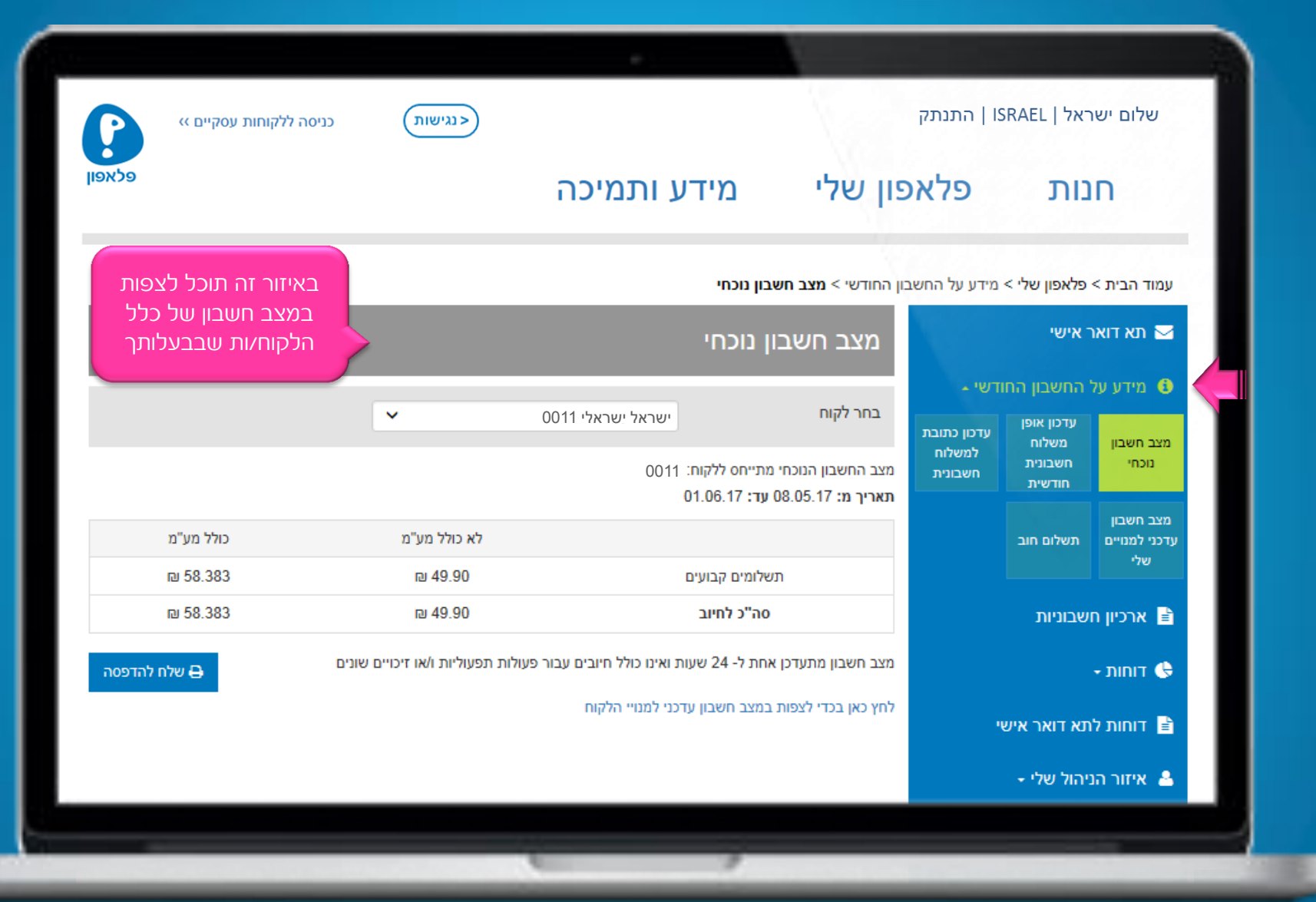

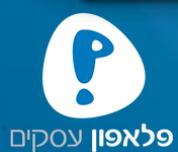

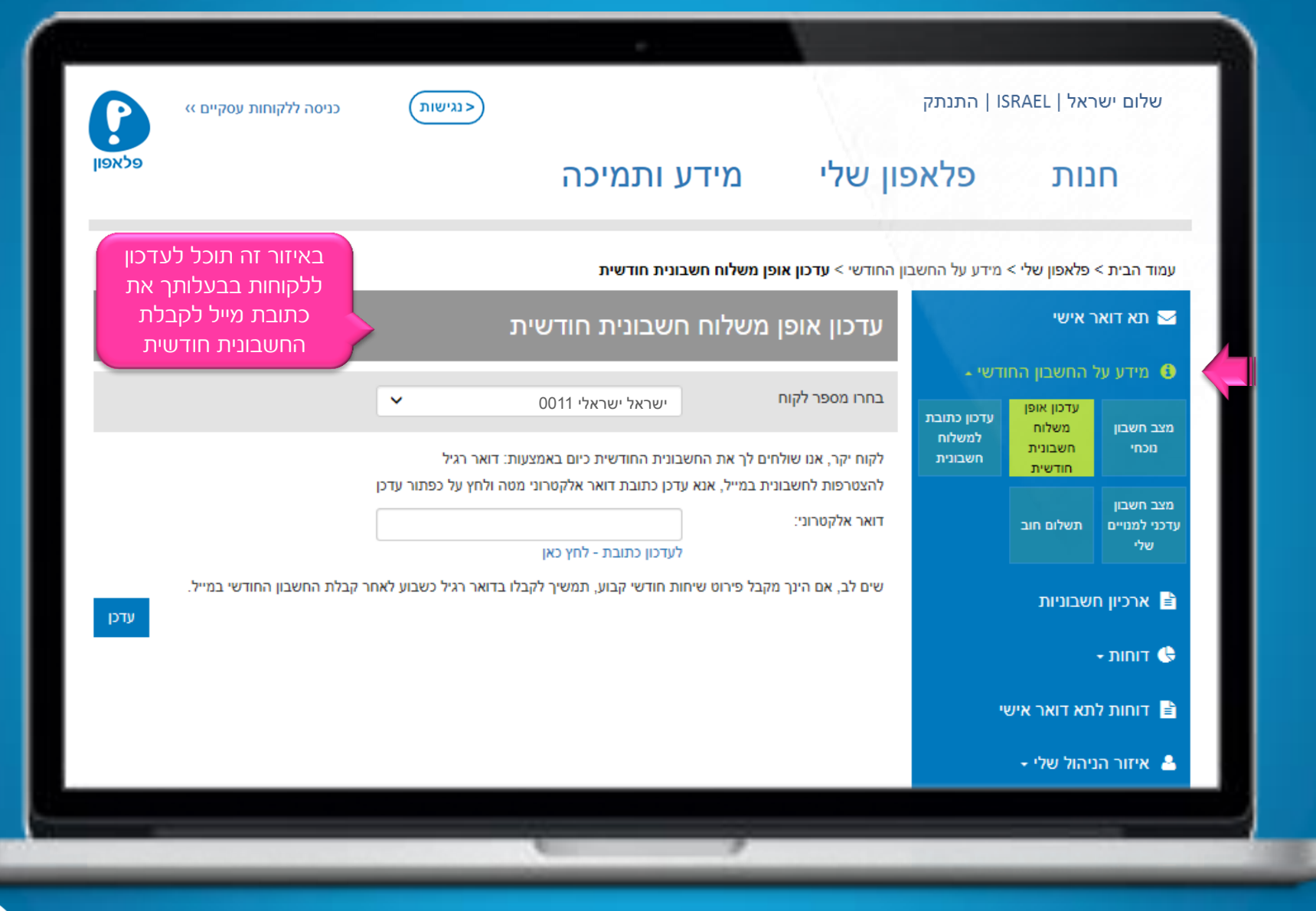

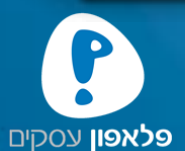

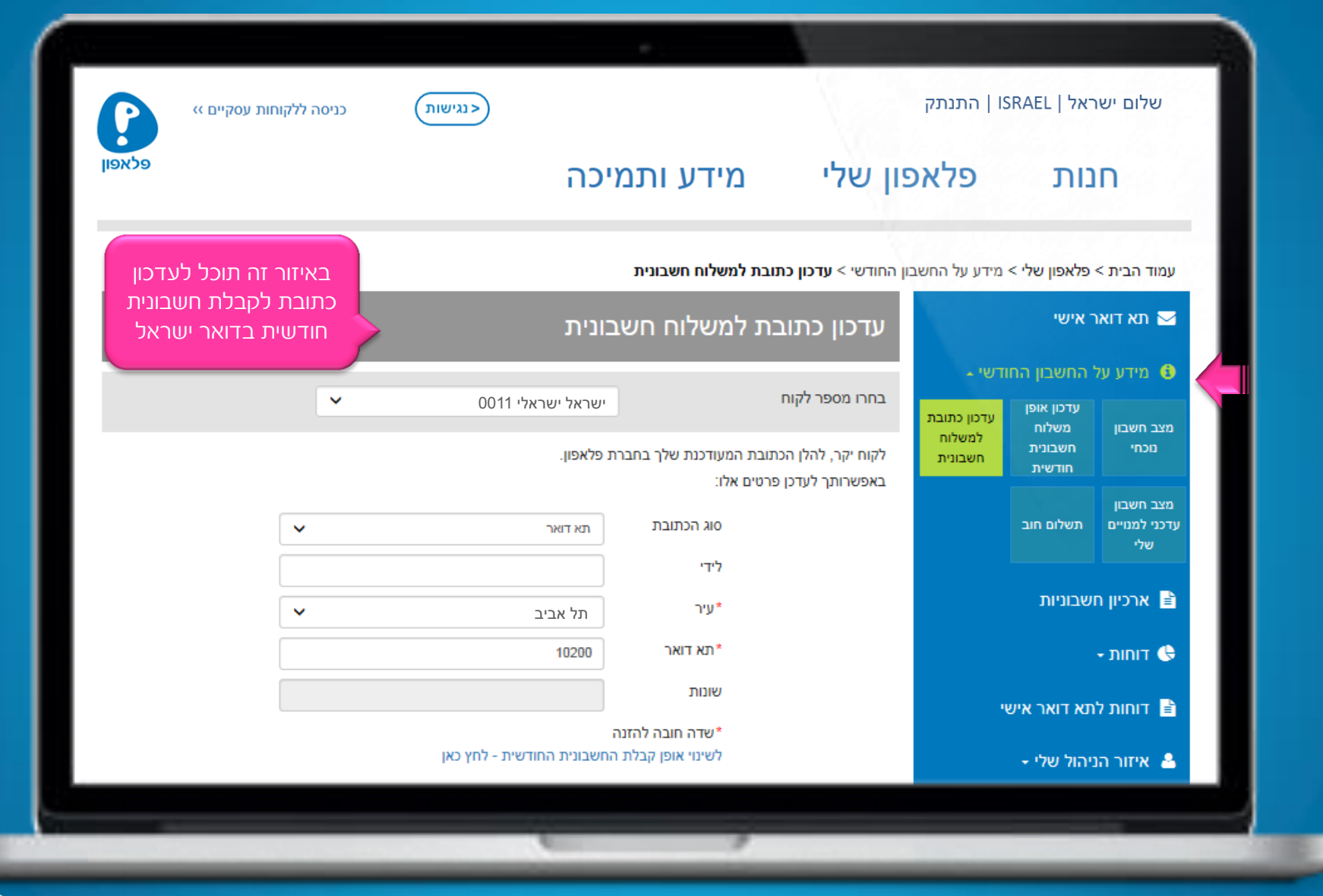

![](_page_15_Picture_1.jpeg)

![](_page_16_Picture_40.jpeg)

![](_page_16_Picture_1.jpeg)

![](_page_17_Figure_0.jpeg)

![](_page_17_Picture_1.jpeg)

![](_page_18_Picture_0.jpeg)

![](_page_18_Picture_1.jpeg)

![](_page_19_Picture_0.jpeg)

![](_page_19_Picture_1.jpeg)

![](_page_20_Picture_0.jpeg)

![](_page_20_Picture_1.jpeg)

![](_page_21_Picture_40.jpeg)

![](_page_21_Picture_1.jpeg)

۰.

![](_page_22_Figure_0.jpeg)

![](_page_22_Picture_1.jpeg)

![](_page_23_Picture_44.jpeg)

![](_page_23_Picture_1.jpeg)

E.

![](_page_24_Picture_0.jpeg)

![](_page_24_Picture_1.jpeg)

![](_page_25_Picture_19.jpeg)

![](_page_25_Picture_1.jpeg)

![](_page_26_Picture_30.jpeg)

![](_page_26_Picture_1.jpeg)

![](_page_27_Picture_43.jpeg)

![](_page_27_Picture_1.jpeg)

![](_page_28_Picture_0.jpeg)

![](_page_28_Picture_1.jpeg)

![](_page_29_Picture_0.jpeg)

![](_page_29_Picture_1.jpeg)

![](_page_30_Figure_0.jpeg)

![](_page_30_Picture_1.jpeg)

![](_page_31_Picture_21.jpeg)

![](_page_31_Picture_1.jpeg)

![](_page_32_Picture_21.jpeg)

![](_page_32_Picture_1.jpeg)

![](_page_33_Figure_0.jpeg)

![](_page_33_Picture_1.jpeg)

![](_page_34_Picture_35.jpeg)

![](_page_34_Picture_1.jpeg)

![](_page_35_Picture_15.jpeg)

![](_page_35_Picture_1.jpeg)

![](_page_36_Picture_0.jpeg)

![](_page_36_Picture_1.jpeg)

![](_page_37_Picture_33.jpeg)

פלאפון עסקים

![](_page_38_Picture_0.jpeg)

![](_page_38_Picture_1.jpeg)

![](_page_39_Picture_0.jpeg)

![](_page_39_Picture_1.jpeg)

![](_page_40_Picture_0.jpeg)

![](_page_40_Picture_1.jpeg)

![](_page_41_Figure_0.jpeg)

![](_page_41_Picture_1.jpeg)

![](_page_42_Picture_38.jpeg)

![](_page_42_Picture_1.jpeg)

![](_page_43_Picture_22.jpeg)

![](_page_43_Picture_1.jpeg)

![](_page_44_Picture_28.jpeg)

![](_page_44_Picture_1.jpeg)

![](_page_45_Picture_0.jpeg)

![](_page_45_Picture_1.jpeg)

![](_page_46_Picture_15.jpeg)

![](_page_46_Picture_1.jpeg)

![](_page_47_Picture_22.jpeg)

![](_page_47_Picture_1.jpeg)

![](_page_48_Picture_16.jpeg)

![](_page_48_Picture_1.jpeg)

![](_page_49_Picture_0.jpeg)

![](_page_49_Picture_1.jpeg)

![](_page_50_Picture_0.jpeg)

![](_page_50_Picture_1.jpeg)

![](_page_51_Figure_0.jpeg)

![](_page_51_Picture_1.jpeg)

![](_page_52_Picture_0.jpeg)

![](_page_52_Picture_1.jpeg)

![](_page_53_Picture_26.jpeg)

![](_page_53_Picture_1.jpeg)

![](_page_54_Figure_0.jpeg)

![](_page_54_Picture_1.jpeg)

![](_page_55_Figure_0.jpeg)

![](_page_55_Picture_1.jpeg)

![](_page_56_Picture_31.jpeg)

![](_page_56_Picture_1.jpeg)

![](_page_57_Picture_27.jpeg)

![](_page_57_Picture_1.jpeg)

LE.

![](_page_58_Picture_12.jpeg)

פלאפון עסקים

![](_page_59_Picture_21.jpeg)

![](_page_59_Picture_1.jpeg)

## לקוח יקר, אם יש לך הצעות לשיפור או הוספת פעולות - נשמח לשמוע, בכל הצעה אנא פנה למנהל התיק שלך.

 בברכה, הצוות האישי שלך בפלאפון

![](_page_60_Picture_2.jpeg)